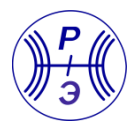

DOI: <https://doi.org/10.30898/1684-1719.2023.1.14> УДК: 51-74:537.2

# **О МЕТОДАХ АДАПТИВНОЙ СЕГМЕНТАЦИИ ПРИ КВАЗИСТАТИЧЕСКОМ АНАЛИЗЕ МНОГОПРОВОДНЫХ ЛИНИЙ ПЕРЕДАЧИ**

**А.Е. Максимов, C.П. Куксенко**

**Томский государственный университет систем управления и радиоэлектроники 634050, Томск, пр. Ленина, д. 40**

Статья поступила в редакцию 23 декабря 2022 г.

**Аннотация.** Обобщены различные методы адаптивной сегментации границ поперечного сечения многопроводных линий передачи при их моделировании методом моментов. Рассмотрены 4 метода адаптивной сегментации, определен оптимальный по критерию точности и экономичности вычисления матриц первичных погонных параметров линий. Для верификации использованы 6 различных программных средств, а также результаты измерений.

**Ключевые слова:** многопроводная линия передачи, адаптивная сегментация, матрицы первичных погонных параметров линии передачи, метод моментов.

**Финансирование:** Работа выполнена при финансовой поддержке Минобрнауки России по проекту FEWM-2020-0039.

**Автор для переписки:** Максимов Александр Евгеньевич, [mae@tusur.ru](mailto:mae@tusur.ru)

### Введение

Многопроводные линии передачи (МПЛП) в виде печатных дорожек, кабелей и пр., являются одним из основных элементов радиоэлектронных средств и требуют тщательного моделирования для учета требований по целостности сигналов, питания и электромагнитной совместимости в целом. МПЛП Моделирование из-за сложности их структуры при помощи аналитических методов слабо реализуемо, поэтому часто используют квазистатическое приближение и численные методы, наиболее популярными и универсальными из которых являются метод конечных разностей [1], метод конечных элементов [2] и метод моментов (МоМ) [3].

При моделировании МПЛП с использованием МоМ необходима корректная сегментация границ раздела проводник-диэлектрик и диэлектрикдиэлектрик в поперечном сечении. Однако при этом возникают два противоречивых требования: сегментация должна быть экономичной и давать результаты с высокой точностью. Так, от числа сегментов напрямую зависит размерность решаемого матричного уравнения, а значит и вычислительная сложность моделирования, поэтому целесообразно уменьшать это число. Однако при увеличении числа сегментов удается точнее учесть особенности искомых параметров и характеристик и тем самым повысить точность моделирования.

Подходы к сегментации в разных программных средствах различаются. Так, в ряде средств на основе МоМ, например, в PathWave ADS [4] и FasterCap [5], доступна только автоматическая сегментация, в других, таких как CONMTL [6] и LINPAR [7], по умолчанию используется автоматическая сегментация с возможностью ограниченной ее модернизации. Наконец, иногда используется как равномерная автоматическая, так и ручная сегментация вплоть до указания числа сегментов для каждой границы, как сделано, например, в TALGAT [8]. Однако при недостаточных знаниях пользователя о конкретной задаче и (или) ее особенностях, выбор оптимальной сегментации приходится производить методом перебора. Тогда часто используется чрезмерно густая

 $\overline{2}$ 

сегментация, приводящая к существенному увеличению вычислительных затрат, но не всегда, к сожалению, к повышению точности результатов.

Отдельно стоит отметить, что в научных статьях при сравнении различных численных методов часто вообще не уточняются особенности использованной сегментации. При этом делается вывод о низкой эффективности метода при решения поставленных задач. Однако, как показывает практика, при использовании оптимальной сегментации точность моделирования существенно повышается, а «забракованный» метод может стать эффективным.

Известно.  $TTO$ точность численного решения  $\overline{R}$ полобластях сосредоточения особенностей решения существенно влияет на итоговую точность моделирования. Так, увеличением числа сегментов в таких подобластях можно повысить точность результатов, а их уменьшением в подобластях изменения решения - снизить вычислительные плавного затраты [9]. Сегментацию. учитывающую такие особенности решения, называют неравномерной или адаптивной [10].

Цель данной работы - исследование эффективности методов адаптивной сегментации при квазистатическом анализе МПЛП методом моментов.

## 1. Математическая модель для вычисления матриц первичных параметров МПЛП

Для достижения поставленной цели использована математическая модель из [11]. Так, при квазистатическом приближении МПЛП характеризуется матрицами первичных погонных параметров **R**, L, C и G. Вычисленные матрицы используются для решения телеграфных уравнений или производных от них для получения различных характеристик, таких как временной отклик [12] и др. Наиболее вычислительно-затратной является матрица коэффициентов электростатической индукции  $C$  [13], а остальные матрицы могут быть получены на ее основе [14]. Для вычисления матрицы С надо выполнить следующие действия: сегментировать границы проводник-диэлектрик и диэлектрик-диэлектрик; задать ненулевые потенциалы на проводниковых

сегментах; выразить полную плотность заряда на сегментах через линейную комбинацию из N известных базисных функций и неизвестных коэффициентов; с использованием тестовых функций сформировать матричное уравнение с  $N$ неизвестными и решить его; вычислить элементы емкостной матрицы  $C$ , используя плотность зарядов на проводниковых сегментах.

Матричное уравнение имеет следующий вид [15]:

$$
S\Sigma = \Phi,\tag{1}
$$

где матрица S имеет размер  $N \times N$ , а матрицы  $\Sigma$  и  $\Phi - N \times N_{COND}$ ,  $N_{COND} -$  число проводников МПЛП, не считая опорного. Матрица S описывает МПЛП через связи сегментов ее границ между собой, а  $\Phi$  и  $\Sigma$  содержат известные потенциалы и неизвестные общие (свободные и поляризационные) плотности заряда на этих сегментах соответственно [16]. После решения (1) плотность свободных зарядов  $\Sigma_F$  вычисляется как [17]

$$
\Sigma_F = \varepsilon_r \Sigma, \tag{2}
$$

ГД $eE_r$ относительная диэлектрическая проницаемость диэлектрика,  $\sim$   $$ соприкасающегося с поверхностью проводника по его контуру.

Матрица С вычисляется как [14]

$$
C = V^{-1}Q,
$$
 (3)

где Q и V – матрицы размерности  $N_{\text{COMP}} \times N_{\text{COND}}$ , содержащие свободные заряды и напряжения на проводниках МПЛП соответственно.

Для наглядности, на рисунке 1*а* приведено поперечное сечение 2-проводной микрополосковой линии передачи (далее – МПЛП 1), а на рисунке 2 - блоки матриц из уравнения (1), участвующие в вычислении элементов ее матрицы С. Видно, что все элементы матрицы С могут быть вычислены раздельно или только ее нижнетреугольная/верхнетрегуольная часть за счет симметрии матрицы [14]. При этом раздельное вычисление имеет весомое преимущество, заключающееся в том, что, например, наличие сильной асимметрии матрицы С сигнализирует о неточности вычисления из-за некорректной (недостаточной) сегментации [18].

 $\overline{4}$ 

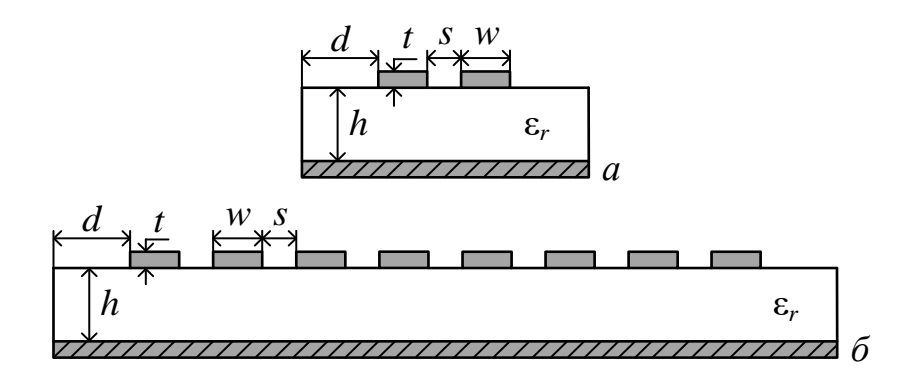

Рис. 1. Поперечные сечения МПЛП 1 (а) и МПЛП 2 (б)

|                                                           |                                                            |   |               | $N_{\text{COND}}$        |  |              |
|-----------------------------------------------------------|------------------------------------------------------------|---|---------------|--------------------------|--|--------------|
| Границы<br>проводник-                                     | Границы<br>проводник-                                      |   | К<br>$c_{11}$ | К<br>$c_{12}$            |  | $\mathbf{I}$ |
| проводник<br>$(N_c \times N_c)$                           | диэлектрик<br>$(N_c \times N_D)$                           | ٠ | К<br>$c_{21}$ | К<br>$\mathfrak{C}_{22}$ |  | 1            |
| Границы<br>диэлектрик-<br>проводник<br>$(N_D \times N_C)$ | Границы<br>диэлектрик-<br>диэлектрик<br>$(N_D \times N_D)$ |   |               |                          |  | $\mathbf{I}$ |

Рис. 2. Схематичное представление структуры уравнения (1) для МПЛП 1  $(N_C \text{H} N_D$  – числа проводниковых и диэлектрических сегментов соответственно,  $N = N_C + N_D$  [11]

При моделировании без учета потерь в МПЛП также вычисляется матрица коэффициентов электромагнитной индукции L [13]:

$$
\mathbf{L} = \mu_0 \varepsilon_0 \mathbf{C}^{-1},\tag{4}
$$

где  $\underline{C}$  – матрица, полученная по тому же алгоритму, что и  $C$ , но при удалении из структуры диэлектрических границ (МПЛП с воздушным заполнением), а  $\mu_0$  и  $\varepsilon_0$  – магнитная и электрическая постоянные соответственно.

## **2. Программные средства для вычисления матриц первичных параметров МПЛП**

Известно много программных средств, позволяющих вычислять матрицы первичных параметров МПЛП разными численными методами. Однако они, даже основанные на одном и том же численном методе, дают неодинаковые результаты, что часто обусловлено использованием разных методов сегментации. Продемонстрируем сказанное на примере МПЛП 1 из рисунка 1*а*. Использованы следующие ее параметры [19]: ширина проводников *w* = 2,35 мм; расстояние между проводниками *s* = 0,65 мм; расстояние от проводников до границ структуры *d* = 9,825 мм; толщина проводников *t* = 0,035 мм; толщина диэлектрической подложки *h* = 1,5 мм; относительная диэлектрическая проницаемость подложки ε*<sup>r</sup>* = 5,18. Длина линии *l* = 1 м.

Для вычисления матриц **C** и **L** использованы программные средства LINPAR, PathWave ADS, CONMTL, FasterCap, TALGAT, GNU Octave, а также численно-аналитический метод конформных отображений (МКО) с помощью интеграла Кристоффеля-Шварца [19] и два измерительных прибора. В GNU Octave реализована [20] математическая модель из [11]. Полученные матрицы сведены в таблицу 1. Также в ней указано число использованных сегментов *N*.

Во всех программных средствах расчет производился со стандартными настройками. Дополнительно в CONMTL использовано учащение сегментации в 5 раз (строка «CONMTL\_2»). Отметим, что программное средство FasterCap предназначено только для вычисления матрицы **C**, поэтому матрица **L** в нем не получена. В TALGAT и GNU Octave использовалась частая равномерная сегментация с длиной сегментов *t*/3.

Как правило, для простых структур различные программные средства позволяют получить близкие между собой и к экспериментальным результаты. Однако как видно из таблицы 1, максимальные различия для элементов *c*<sup>11</sup> составили от 0,04% (FasterCap и TALGAT) до 11,6% (Agilent E4980A и CONMTL), а по Фробениусовой норме (способ расчета пояснен ниже) – от 0,03%

(FasterCap и TALGAT) до 11,7% (Agilent E4980A и CONMTL). Различия в измерениях (Agilent E4980A и R&S HM8118) составили 6,4% для  $c_{11}$  и 5,9% по Фробениусовой норме.

| Источник                       |      | $C$ , п $\Phi/M$   | $L$ , MK $\Gamma$ H/M |  |
|--------------------------------|------|--------------------|-----------------------|--|
| Измеритель Agilent E4980A [19] |      | 136,15<br>$-22,85$ | 0,3225<br>0,0925      |  |
|                                |      | $-22,85$<br>136,15 | 0,3225<br>0,0925      |  |
|                                |      | 128,01<br>$-24,43$ |                       |  |
| Измеритель R&S HM8118          |      | 128,01<br>$-24,43$ |                       |  |
| <b>MKO</b> [19]                |      | 131,30<br>$-23,60$ | 0,0916<br>0,3245      |  |
|                                |      | 131,30<br>$-23,60$ | 0,0916<br>0,3245      |  |
| <b>LINPAR</b>                  | 72   | 130,30<br>$-22,66$ | 0,3299<br>0,0962      |  |
|                                |      | $-22,66$<br>130,30 | 0,0962<br>0,3299      |  |
| PathWave ADS                   |      | 131,85<br>$-23,28$ | 0,3255<br>0,0915      |  |
|                                |      | 131,85<br>$-23,28$ | 0,0915<br>0,3255      |  |
| <b>CONMTL</b>                  | 238  | 121,99<br>$-19,91$ | 0,3276<br>0,0926      |  |
|                                |      | $-19,91$<br>121,99 | 0,0926<br>0,3276      |  |
| CONMTL <sub>2</sub>            |      | 128,97<br>$-22,35$ | 0,3263<br>0,0930      |  |
|                                |      | $-22,35$<br>128,97 | 0,0930<br>0,3263      |  |
| FasterCap                      |      | 131,55<br>$-23,30$ |                       |  |
|                                |      | $-23,23$<br>131,37 |                       |  |
| <b>TALGAT</b>                  | 7106 | 131,50<br>$-23,26$ | 0,3261<br>0,0931      |  |
|                                |      | $-23,26$<br>131,50 | 0,0931<br>0,3261      |  |
| <b>GNU</b> Octave              |      | 132,18<br>$-23,12$ | 0,3257<br>0,0931      |  |
|                                |      | $-23,12$<br>132,18 | 0,0931<br>0,3257      |  |

Таблица 1. Матрицы С и L для МПЛП 1

Для оценки влияния этих различий матриц на результирующие характеристики вычислены формы сигналов на дальних концах активного (левого) и пассивного (правого) проводников МПЛП при подаче на активный импульса с амплитудой ЭДС  $V = 2B$  и длительностью плоской вершины, нарастания и спада по 50 пс (рисунок 3). Расчет производился в PathWave ADS (инструмент W Element) на основе матриц из таблицы 1. Как видно из рисунка, формы сигналов похожи по форме, но отличаются до 0,3 не по времени начала импульсов (Agilent E4980A и CONMTL). Наиболее близкие результаты к полученным на основе измеренных матриц дали матрицы из LINPAR (отличия по времени начала импульсов составили до 0,12 нс) и PathWave ADS (отличия до 0,18 нс).

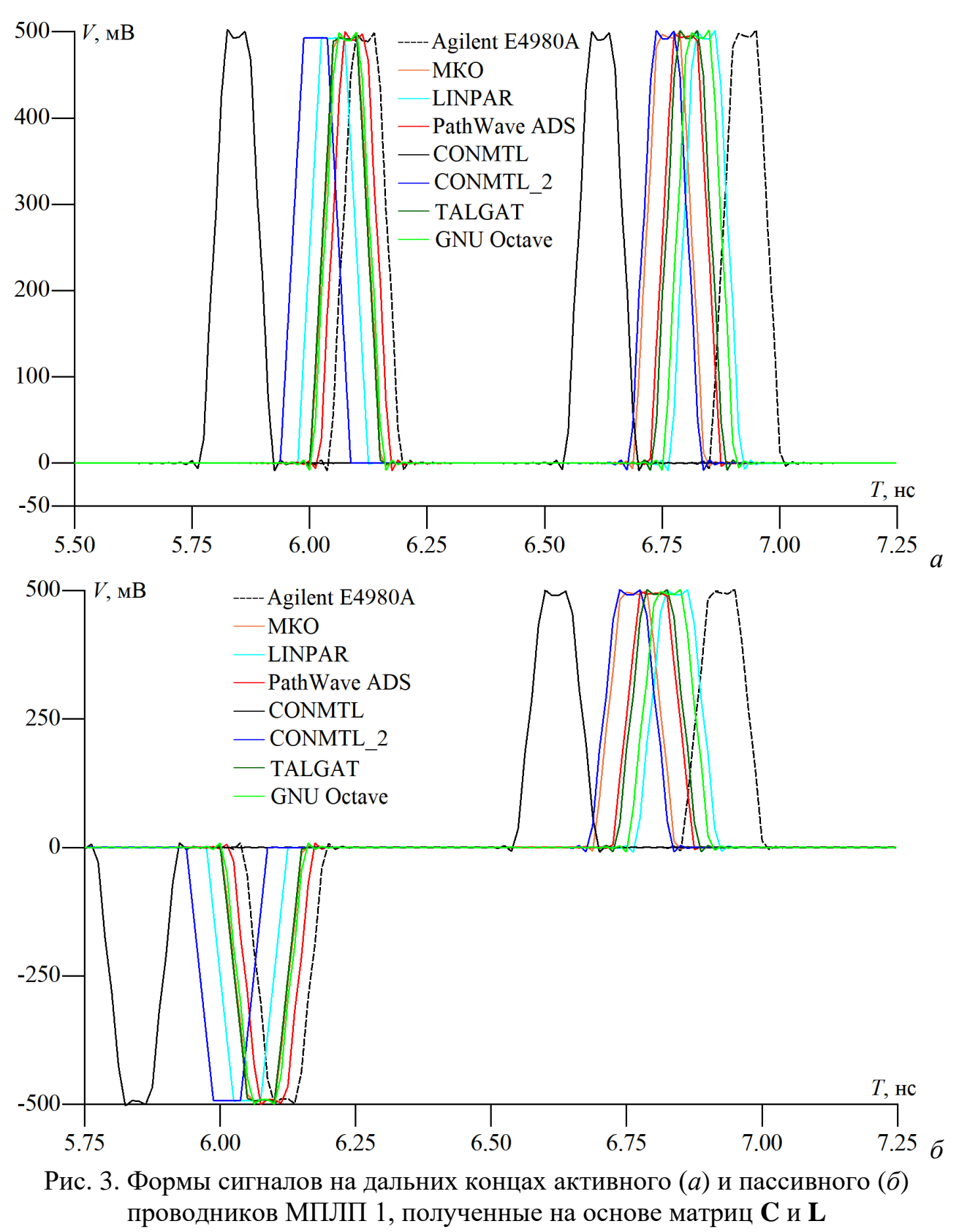

из программных средств и измерений

При усложнении геометрии и увеличении числа проводников МПЛП ситуация еще больше усугубляется, т.к. измерения оказываются очень сложны, а результаты могут иметь погрешность до 25% [21]. Поэтому использование программных средств для таких МПЛП является единственно возможным. Однако также могут наблюдаться различия в полученных матрицах  $C$ , особенно во внедиагональных элементах. Это, прежде всего, связано с качеством сетки и разным числом использованных сегментов. Так, как видно из таблицы 1, их отношение может достигать до 100 раз. Тогда очевидно, что различаются и вычислительные затраты, которые для повышения эффективности емкостного решателя надо уменьшать. Это наиболее критично при многовариантном анализе или параметрической оптимизации МПЛП.

### 3. Методы адаптивной сегментации

Как показано в [15], при использовании равномерной сегментации удается добиться достаточно точных результатов. Там же показано, что длину сегментов наиболее рационально соотносить с толщиной проводников *t*. Так, при малой толщине следует использовать сегментацию с длиной сегментов  $t/3$ , а при большой –  $t/5$ . Это значительно повышает точность матриц С и L. Однако такая густая равномерная сегментация является не экономичной, т.к. требуемой точности часто удается добиться при редкой неравномерной (адаптивной) сегментации [9].

Из-за неравномерного распределения заряда на проводниках адаптивная сегментация, прежде всего, должна применяться к их границам. При этом максимальная плотность заряда наблюдается в углах проводников, поэтому целесообразна их более густая сегментация [22]. Например, в программе CONMTL есть возможность неравномерной сегментации проводников, при которой число сегментов на них логарифмически увеличивается от их центров к углам. Также известно, что при удалении от проводника влияние сегментации на уменьшается. Так. известен подход к неравномерному, решение HO пропорциональному уменьшению длины сегментов при движении от крайнего проводника к границе структуры [23]. Для сегментации опорного проводника известен проекционный метод [24]. При его использовании координаты проводниковых и диэлектрических сегментов по оси  $0x$  проецируются на

опорный проводник. При этом число сегментов при приближении к границе структуры логарифмически уменьшается. Такой метод используется, например, **BLINPAR.** 

Выполнено сравнение результатов расчетов матриц С и L при использовании густой равномерной (далее метод I) и адаптивной сегментаций. В качестве последней использованы методы адаптивного итерационного выбора оптимальной сегментации [25] (метод II), итерационного учащения сегментации с начальной густой сегментацией углов [26] (метод III), итерационного областях (метод IV), учащения  $\overline{B}$ сосредоточения решения [15] а также проекционный (метод V).

В методе I применялась эквидистантная сегментация границ всей структуры с длиной сегментов  $t/3$  (при  $t \le 0.05$  мм, как в МПЛП 1) или  $t/5$  (при  $t > 0.05$  мм, как в МПЛП 2) согласно [15]. При использовании методов II-IV использован алгоритм, обобщенный псевдокод которого имеет следующий вид:

- МПЛП, 1) Задать параметры требуемую точность *tol*, начальную сегментацию и максимальное число итераций  $N_{it}$ <sup>max</sup>
- 2) Вычислить матрицу  $C_0$  и контролируемую величину  $K_0$
- 3) Для *і* от 1 до  $N_{it}$ <sup>max</sup>
- 4) Участить сегментацию по некоторому правилу
- 5) Вычислить  $C_i$  и  $K_i$
- 6) Если  $tol \leq |K_i K_{i-1}| / K_{i-1}$
- 7) Продолжить
- 8) Иначе
- 9) Выход

Дадим пояснения к алгоритму. На начальном этапе (строка 1) строится грубая сетка. Так, при использовании метода II все начальные сегменты имеют максимальную длину  $2w$  ( $w$  – ширина проводников МПЛП). В методе III границы структуры, перпендикулярные оси  $0x$ , делятся на 3 сегмента (т.е. длина каждого из них равна  $t/3$ ), а параллельные оси  $0x -$ на 7 сегментов с длинами

(кроме центрального), равными t/3. По методу IV каждая граница раздела двух сред (проводник-диэлектрик или диэлектрик-диэлектрик) – это 1 сегмент.

В качестве контролируемой величины  $K$  (строка 2) может использоваться, например, диагональный элемент матрицы  $C$ , соответствующий одному из проводников (например,  $c_{11}$ ), одна из матричных норм (первая, бесконечная или Фробениуса), их комбинация и др. Сходимость итерационного процесса (строки 3–9) контролируется с использованием параметров  $N_{it}^{max}$  (максимальное число итераций) и *tol* (относительное различие от итерации к итерации в значениях контролируемой величины). Первый параметр позволяет прервать при отсутствии сходимости. В данной работе в качестве итерации контролируемой величины использован элемент  $c_{11}$ , а *tol* принято равным 0,01, аналогично работе [27].

При учащении сегментации (строка 4) по методам II и III на каждой итерации сегменты делятся пополам, но в первом случае все, а во втором только имеющие длину больше чем  $t/3$ .

В методе IV на каждой итерации суммарно разбиваются только 75% всех сегментов, имеющих максимальную плотность заряда. При этом с учетом наличия в матричном уравнении (1) N<sub>COND</sub> правых частей, каждая из которых описывает последовательное возбуждение проводников МПЛП и дает разное распределение зарядов, для учащения сегментации при каждом возбуждении использовано разбиение 75% /  $N_{COMP}$  сегментов [15].

При использовании метода V сегментация выполняется по следующему алгоритму:

- передачи границы линии чтобы 1) Отсортировать так, сначала сегментировались проводниковые и диэлектрические границы, а затем границы опорного проводника.
- 2) Разбить на 3-5 одинаковых сегментов все границы, перпендикулярные оси  $0x$ , в зависимости от значения t (аналогично методу I).
- 3) Разбить на *m* сегментов все проводниковые и диэлектрические границы, параллельные оси  $0x$ . При этом их длины должны логарифмически

уменьшаться при движении от центра к краям границы и краям структуры. Величина т выбирается в зависимости от длины сегментируемой границы так, чтобы длины наименьших сегментов были примерно равны по всей структуре для исключения излишне густой сегментации коротких границ.

4) Сформировать массив из координат сегментов из п. 3, отсортировать возрастанию  $\mathbf{M}$ исключить повторяющиеся  $e$ го по значения. Сегментировать границы опорного проводника на основе значений массива из п. 4.

Вид проекционной сегментации границ МПЛП 1 приведен на рисунке 4.

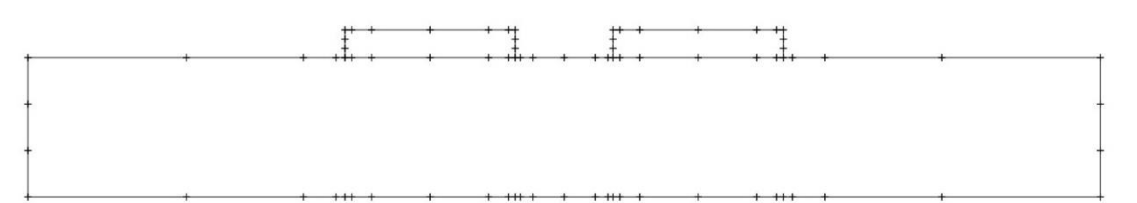

Рис. 4. Пример проекционной сегментации границ поперечного сечения МПЛП 1 из GNU Octave

## 4. Вычислительный эксперимент

В таблицу 2 сведены рассчитанные в GNU Octave матрицы С и L для МПЛП 1 при использовании методов I-V. В таблице также приведены различия в матрицах, которые для  $C$  рассчитывались как

$$
\Delta_{\mathbf{C}} = \frac{\left\| \mathbf{C}_k - \mathbf{C}_I \right\|_F}{\left\| \mathbf{C}_I \right\|_F},\tag{5}
$$

где  $k$  – номер метода сегментации (II–V), а  $||\mathbf{C}||_F$  – Фробениусова норма матрицы  $[28]$ :

$$
\left|\mathbf{C}\right\|_{F}=\sqrt{\sum_{i,j=1}^{N_{\text{COMP}}}\left|c_{ij}\right|^{2}}.\tag{6}
$$

Различия для L вычислялись аналогично.

| Метод   | $\overline{N}$               | $\Delta c, \%$ | $\Delta_{\mathbf{L}}, \%$ |          | $C$ , п $\Phi/M$ | $L$ , $MKTH/M$ |        |  |
|---------|------------------------------|----------------|---------------------------|----------|------------------|----------------|--------|--|
| Ī       | 7106                         |                |                           | 132,18   | $-23,12$         | 0,3257         | 0,0931 |  |
|         |                              |                |                           | $-23,12$ | 132,18           | 0,0931         | 0,3257 |  |
|         | $\mathbf{I}$<br>0,95<br>3456 |                |                           | 131,00   | $-22,63$         | 0,3254         | 0,0930 |  |
|         |                              |                | 0,1                       | $-22,63$ | 131,00           | 0,0930         | 0,3254 |  |
| III     | 1464                         | 1,18           | 0,34                      | 133,70   | $-22,67$         | 0,3247         | 0,0925 |  |
|         |                              |                |                           | $-22,67$ | 133,70           | 0,0925         | 0,3247 |  |
|         | IV<br>0,12<br>3852           |                | 132,30                    | $-23,01$ | 0,3272           | 0,0946         |        |  |
|         |                              |                | 0,63                      | $-23,01$ | 132,30           | 0,0946         | 0,3272 |  |
| $\rm V$ | 86                           | 2,15           | 1,58                      | 130,43   | $-20,82$         | 0,3309         | 0,0919 |  |
|         |                              |                |                           | $-20,82$ | 130,43           | 0,0919         | 0,3309 |  |

Таблица 2. Матрицы С и L для МПЛП 1 при использовании методов I-V

Как видно из таблицы 2, метод V использует наименьшее число сегментов и тем самым дает экономию вычислительных ресурсов. Так, относительно метода I, число сегментов меньше в 83 раза. При этом различие в матрицах по (5) составило около 2%. Хотя методы II - IV позволили получить меньшие различия от метода I, экономия вычислительных ресурсов для них значительно меньше  $(2,1)$  раза при использовании метода II, 4,9 раза – III и 1,8 раза – IV).

Далее рассмотрена микрополосковая 8-проводная линия передачи, поперечное сечение которой представлено на рисунке  $16$  (далее - МПЛП 2). Параметры линии [29]:  $w = 1$  мм;  $s = 1$  мм;  $d = 24$  мм;  $t = 0,1$  мм;  $h = 16$  мм;  $\varepsilon_r = 12.9$ . Длина линии  $l = 1$  м. Результаты расчетов матриц С и L (первые строки) приведены в таблицах 3 и 4 соответственно. Стоит отметить, что метод II достиг максимального числа итераций и не позволил добиться приемлемых результатов при использовании доступных вычислительных ресурсов из-за его низкой сходимости, поэтому его результаты не приведены в таблицах.

| Метод |      | $\Delta_{\rm C}$ , % | $c_{11}$ | $c_{12}$                                                                         | $C_{13}$                                                                         | $c_{14}$ | $c_{15}$ | $c_{16}$ | $C_{17}$          |  |
|-------|------|----------------------|----------|----------------------------------------------------------------------------------|----------------------------------------------------------------------------------|----------|----------|----------|-------------------|--|
|       | 6607 |                      | 128,03   | $-59,22$                                                                         | $ -13,06 $ $-5,75 $ $-3,13 $ $-1,92 $                                            |          |          |          | $ -1,32 $ $-1,28$ |  |
|       | 3400 |                      |          | $128,07$   $-59,27$   $-13,07$   $-5,75$   $-3,14$   $-1,93$   $-1,32$   $-1,30$ |                                                                                  |          |          |          |                   |  |
|       |      | 2986 0.27            | 127,70   |                                                                                  | $-59,02$ $-13,05$ $-5,74$ $-3,13$ $-1,92$ $-1,32$ $-1,29$                        |          |          |          |                   |  |
|       | 442  | 0.42                 |          | $127,69$   $-58,77$                                                              | $\vert -12.96 \vert -5.68 \vert -3.08 \vert -1.87 \vert -1.26 \vert -1.20 \vert$ |          |          |          |                   |  |

Таблица 3. Первые строки матрицы  $C$ , п $\Phi$ /м МПЛП 2

| Метод $ \Delta_{\mathbf{L}}, \%$ |      | $l_{12}$                                                                              | $l_{13}$ |  |  | $l_{18}$ |
|----------------------------------|------|---------------------------------------------------------------------------------------|----------|--|--|----------|
|                                  |      | $0.9450   0.5799   0.4476   0.3686   0.3134   0.2718   0.2391   0.2131$               |          |  |  |          |
|                                  | 0.02 | $0,9448$   $0,5798$   $0,4476$   $0,3686$   $0,3133$   $0,2717$   $0,2390$   $0,2131$ |          |  |  |          |
| IV                               | 3.67 | $0,9628$   $0,5975$   $0,4652$   $0,3861$   $0,3309$   $0,2893$   $0,2568$   $0,2309$ |          |  |  |          |
|                                  | 0.08 | $0,9440$   $0,5796$   $0,4474$   $0,3684$   $0,3132$   $0,2716$   $0,2389$   $0,2130$ |          |  |  |          |

Таблица 4. Первые строки матрицы L, мкГн/м МПЛП 2

Из таблиц 3 и 4 видно, что использование адаптивной сегментации позволило уменьшить вычислительные затраты, при этом сохранить высокую точность результатов. Сокращение числа сегментов относительно метода I составило: для метода III - 1,9 раза, IV - 2,2 раза и V - 14,9 раза.

В результате наибольшими вычислительными затратами обладает метод I. а наименьшими - V. При этом различия всех исследованных методов по точности относительно метода I составили для МПЛП 1 не более 2,2% (метод V), а для МПЛП 2 – 3,7% (метод IV).

Для подтверждения высокой точности методов адаптивной сегментации для МПЛП 1 вычислены формы сигналов на дальних концах активного и пассивного проводников на основе матриц, полученных по методам I-V (рисунок 5). Как видно из рисунка, формы сигналов, полученных с использованием метода V, наиболее близки к формам на основе измеренных матриц. Так, максимальное различие по времени начала импульсов составило менее 0,1 нс (Agilent E4980A и метод II), а минимальное различие наблюдается между измерением (Agilent E4980A) и методом V.

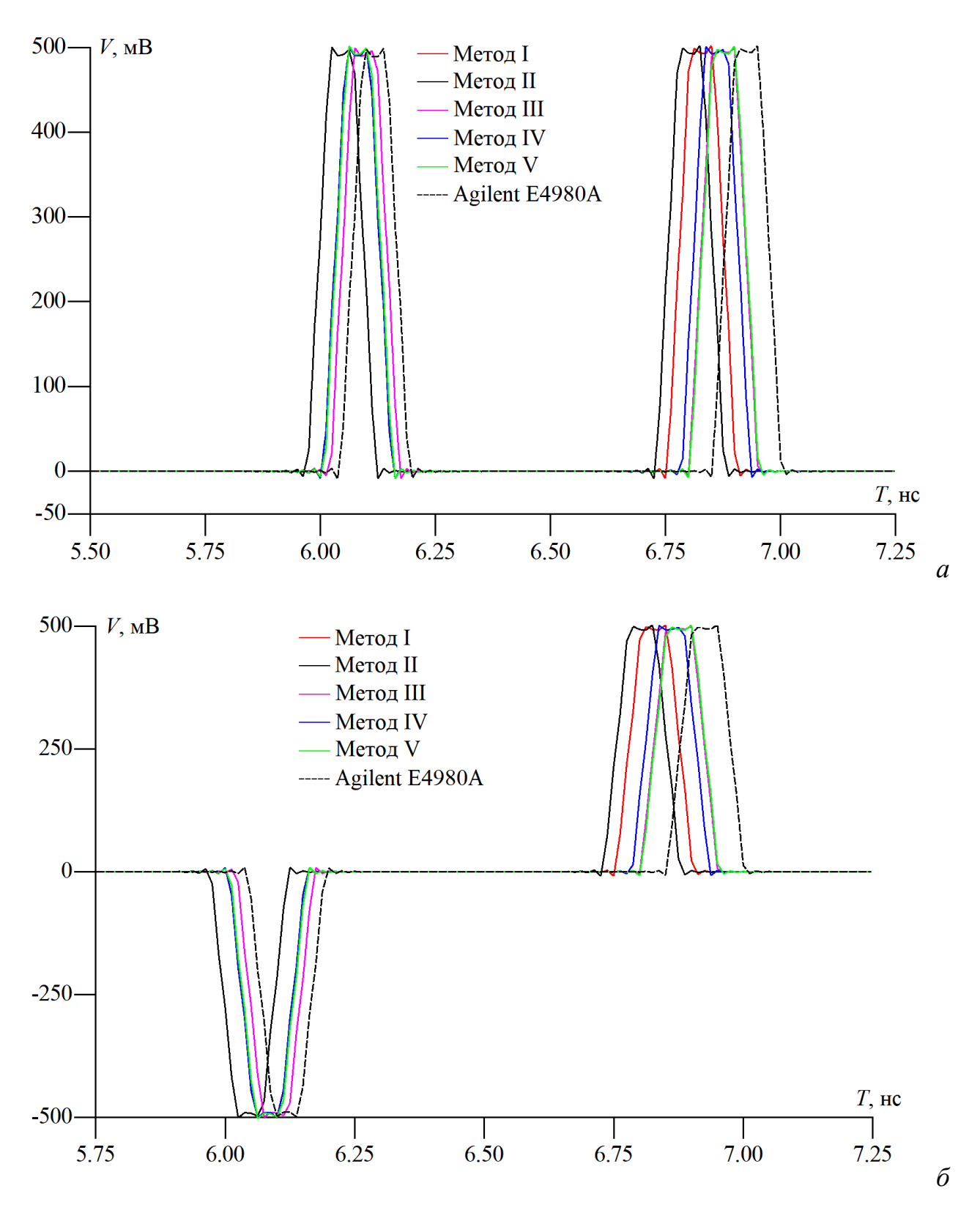

Рис. 5. Формы сигналов на дальних концах активного (*а*) и пассивного (*б*) проводников МПЛП 1, полученные на основе матриц **C** и **L** по методам I – V и из измерений

## **Заключение**

В работе рассмотрено использование 4 методов адаптивной сегментации. Показано, что их использование дает высокую точность результатов относительно густой равномерной сегментации. Оценена экономия вычислительных ресурсов и показано, что максимального уменьшения числа сегментов (до 83 раз) удается добиться при использовании метода проекционной сегментации. При этом полученные временные отклики наиболее близки к результатам на основе измерений. В дальнейшем целесообразно оценить эффективность проекционного метода применительно к многовариантному анализу и параметрической оптимизации МПЛП. Кроме того, следует выполнить модификацию метода для его использования при анализе МПЛП, в которых ширина опорных проводников меньше ширины всей структуры.

**Финансирование:** Работа выполнена при финансовой поддержке Минобрнауки России по проекту FEWM-2020-0039.

### **Литература**

- 1. Rosloniec S. *Fundamental Numerical Methods for Electrical Engineering*. Berlin, Springer. 2008. 294 p.
- 2. Özgün Ö., Kuzuoğlu М. *MATLAB-based Finite Element Programming in Electromagnetic Modeling.* Boca Raton, CRC Press. 2018. 440 p.
- 3. Харрингтон Р.Ф. Применение матричных методов к задачам теории поля. *Труды института инженеров по электронике и радиотехнике*. 1967. №2. С.5- 19.
- 4. Keysight Technologies. PathWave Advanced Design System (ADS) [web]. *Keysight*. Дата обращения: 01.12.2022. URL: [www.keysight.com/us/en/](http://www.keysight.com/us/en/products/software/pathwave-design-software/pathwave-advanced-design-system.html) [products/software/pathwave-design-software/pathwave-advanced-design](http://www.keysight.com/us/en/products/software/pathwave-design-software/pathwave-advanced-design-system.html)[system.html](http://www.keysight.com/us/en/products/software/pathwave-design-software/pathwave-advanced-design-system.html)
- 5. FastFieldSolvers S.R.L. Fast Field Solvers products [web]. *FastFieldSolvers.* Дата обращения: 01.12.2022. URL: [www.fastfieldsolvers.com/software.htm](http://www.fastfieldsolvers.com/software.htm)
- 6. Hamburg University of Technology. Multiconductor Transmission Line Analysis [web]. *Institut für Theoretische Elektrotechnik*. Дата обращения: 01.12.2022. URL: [www.tet.tuhh.de/en/concept-2/multiconductor-analysis](http://www.tet.tuhh.de/en/concept-2/multiconductor-analysis)
- 7. Dr. Tapan K. Sarkar. LINPAR [web]. *Electromagnetics & Signal Processing.* Дата обращения: 01.12.2022. URL: [https://ecs.syr.edu/faculty/sarkar/software.asp?](https://ecs.syr.edu/faculty/sarkar/software.asp?id=linpar) [id=linpar](https://ecs.syr.edu/faculty/sarkar/software.asp?id=linpar)
- 8. Газизов Т.Р., Заболоцкий А.М., Куксенко С.П., Комнатнов М.Е., Суровцев Р.С. Моделирование элементов критичной радиоэлектронной аппаратуры: новые подходы, модели и алгоритмы, их реализация и применение. *Наноиндустрия*. 2020. Т.13. №S4 (99). С.366-369. <https://doi.org/10.22184/1993-8578.2020.13.4s.366.369>
- 9. Фуско В. *СВЧ-цепи. Анализ и автоматизированное проектирование.* Москва, Радио и связь. 1990. 288 с.
- 10. Lo D.S.H. *Finite Element Mesh Generation*. Boca Raton, CRC Press. 2015. 672 p.
- 11. Максимов А.Е., Куксенко С.П. Исследование методов построения адаптивных сеток при квазистатическом анализе многопроводных линий передачи методом моментов. *Журнал радиоэлектроники* [электронный журнал]. 2021. №1.<https://doi.org/10.30898/1684-1719.2021.1.10>
- 12. Заболоцкий А.М., Газизов Т.Р. *Временной отклик многопроводных линий передачи*. Томск, Томский государственный университет. 2007. 152 с.
- 13. Ховратович В.С. Параметры многопроводных передающих линий. *Радиотехника и электроника*. 1975. №3. C.469-473.
- 14. Paul C.R. *Analysis of Multiconductor Transmission Lines*. Hoboken/New Jersey, John Wiley &Sons. 2008. 800 p.
- 15. Maksimov A.E., Kuksenko S.P. Accurate capacitance matrices for multiconductor transmission lines. *IEEE Transactions on Electromagnetic Compatibility.* 2022. V.64 №5. P.1514-1521.<https://doi.org/10.1109/TEMC.2022.3175717>
- 16. Venkataraman J., Rao S.M., Djordjevic A.R., Sarkar T.K., Yang N. Analysis of arbitrarily oriented microstrip transmission lines in arbitrarily shaped dielectric media over a finite ground plane. *IEEE Transactions on Microwave Theory and Techniques*. 1985. V.33. P.952-959.
- 17. Bazdar M.B., Djordjevic A.R., Harrington R.F. Evolution of quasi-static matrix parameters for multiconductor transmission lines using Galerkin's method. *IEEE Transactions on Microwave Theory and Techniques*. 1994. V.41. №7. P.1223-1228.
- 18. Yang Z., Wang Z., A virtual 3-D fast extractor for interconnect capacitance of multiple dielectrics. *Microelectronic Engineering*. 2003. V.65. P.133-144. [https://doi.org/10.1016/S0167-9317\(02\)00746-3](https://doi.org/10.1016/S0167-9317(02)00746-3)
- 19. Стручков С.М., Сычев А.Н. Методика измерения погонных параметров симметричных связанных линий. *Международная научно-практическая конференция «Электронные средства и системы управления»*. 2015. С.159-163.
- 20. Свидетельство о государственной регистрации программы для ЭВМ РФ №2022662895. Максимов А.Е., Куксенко С.П. *Программа для расчета матриц коэффициентов электростатической и электромагнитной индукции методом моментов*. Дата заявки: 01.07.2022. Дата публикации: 07.07.2022. URL: [https://new.fips.ru/registers-doc](https://new.fips.ru/registers-doc-view/fips_servlet?DB=EVM&DocNumber=2022662895&TypeFile=html)[view/fips\\_servlet?DB=EVM&DocNumber=2022662895&TypeFile=html](https://new.fips.ru/registers-doc-view/fips_servlet?DB=EVM&DocNumber=2022662895&TypeFile=html)
- 21. Scheinfein M.R., Palusinski O.A. Methods of calculation of electrical parameters for electronic packaging applications. *Transactions of the Society for Computer Simulation.* 1987. V.4. P.187-254.
- 22. Dworsky L.N. *Introduction to Numerical Electrostatics Using MATLAB*. Hoboken/New Jersey, John Wiley &Sons. 2014. 464 p.
- 23. Zhai K., Yu W. The 2-D boundary element techniques for capacitance extraction of nanometer VLSI interconnects. *International Journal of Numerical Modelling.* 2013. V.27. №4. P.656-668.<https://doi.org/10.1002/jnm.1934>
- 24. Ruehli A., Antonini G., Jiang L. *Circuit Oriented Electromagnetic Modeling Using the PEEC Techniques*. Hoboken/New Jersey, John Wiley &Sons. 2017. 464 p.
- 25. Максимов А.Е., Куксенко С.П. Адаптивный итерационный выбор оптимальной сегментации при решении электростатических задач методом моментов. *Международная научно-практическая конференция* «*Природные и интеллектуальные ресурсы Сибири» (СИБРЕСУРС-26-2020)*. 2020. С.112-116.
- 26. Maksimov A., Kuksenko S. Adaptive segmentation of multiconductor transmission lines in quasi-static analysis by the method of moments. *Journal of Physics: Conference Series*. *EDCS 2020*. 2021. P.012020. <https://doi.org/10.1088/1742-6596/1862/1/012020>
- 27. Swanson D.G., Hofer W.J. *Microwave Circuit Modeling Using Electromagnetic Field Simulation*. Norwood, Artech House Publishers. 2003. 474 p.
- 28. Zhou Y., Li Z., Shi W. Fast capacitance extraction in multilayer, conformal and embedded dielectric using hybrid boundary element method. *44th ACM/IEEE Design Automation Conference.* 2007. P.835-840.
- 29. Homentcovschi D., Oprea R. Analytically determined quasi-static parameters of shielded or open multiconductor microstrip lines. *IEEE Transactions on Microwave Theory and Techniques.* 1998. V.46. №1. P.18-24. <https://doi.org/10.1109/22.654918>

## **Для цитирования:**

Максимов А.Е., Куксенко С.П. О методах адаптивной сегментации при квазистатическом анализе многопроводных линий передачи. *Журнал радиоэлектроники* [электронный журнал]. 2023. №1.<https://doi.org/10.30898/1684-1719.2023.1.14>